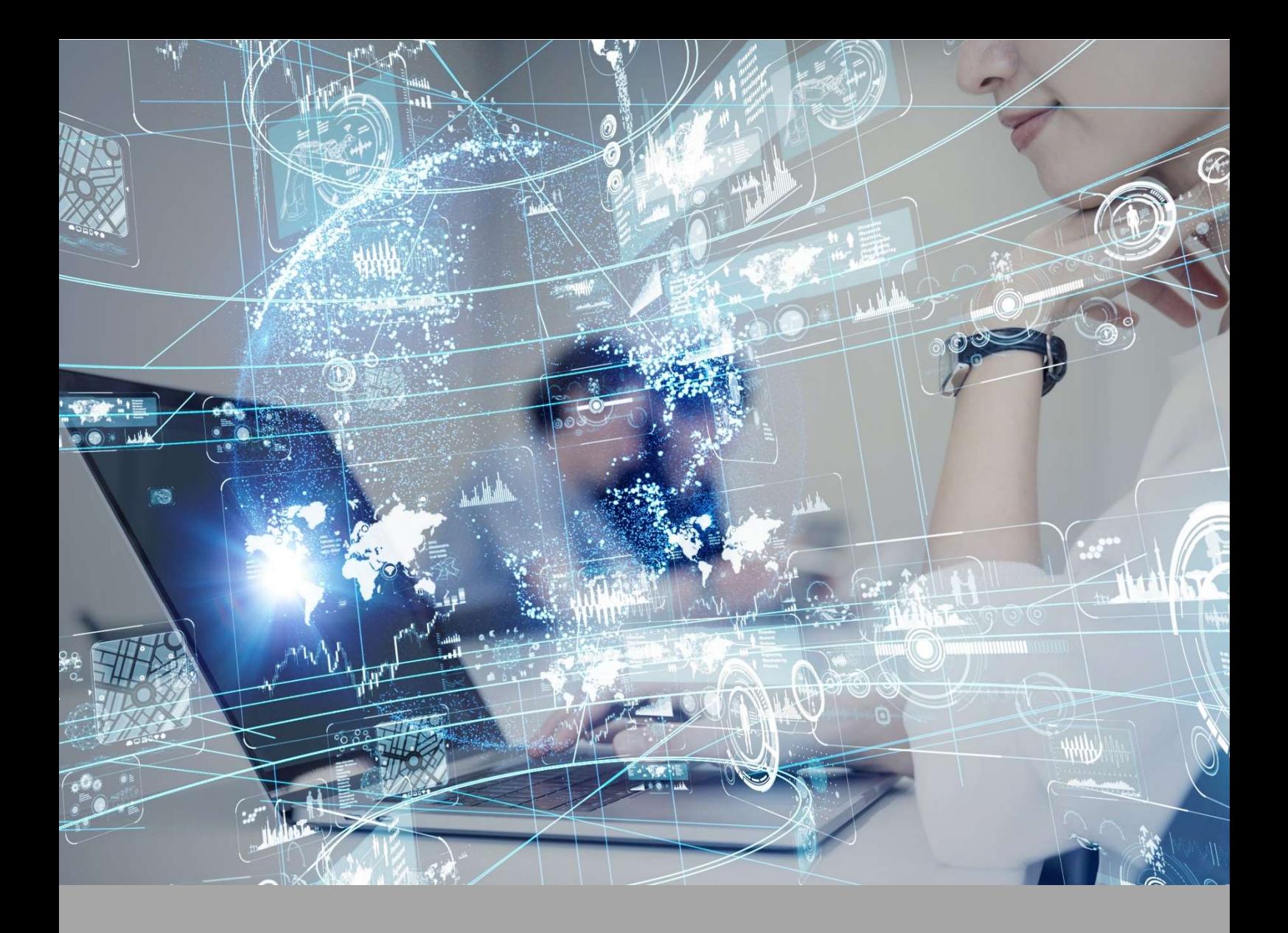

# ATIVIDADE PRÁTICA

# EXAMES RADIOLÓGICOS EM CONTRASTE

# **OBJETIVOS**

A proposta desta atividade prática está amparada nos seguintes objetivos:

- Conhecer e ser capaz de identificar as fases do contraste em uma tomografia computadorizada;
- Conhecer e ser capaz de realizar o posicionamento e protocolos de aquisição de imagens em exames que utilizam o contraste.

## RECURSOS

- Computador com acesso à internet.
- MedDream.

# PROCEDIMENTOS PRÁTICOS

#### Atividade proposta 1

Identificar as fases do contraste na tomografia computadorizada.

#### Procedimentos para a realização da atividade

Para a nossa primeira atividade você deve acessar a plataforma MedDream e visualizar as diferentes imagens obtidas através de uma tomografia de abdome completo, vamos lá?

1) Acesse a plataforma MedDream através do link: https://www.softneta.com/ e selecionar "ONLINE DEMO".

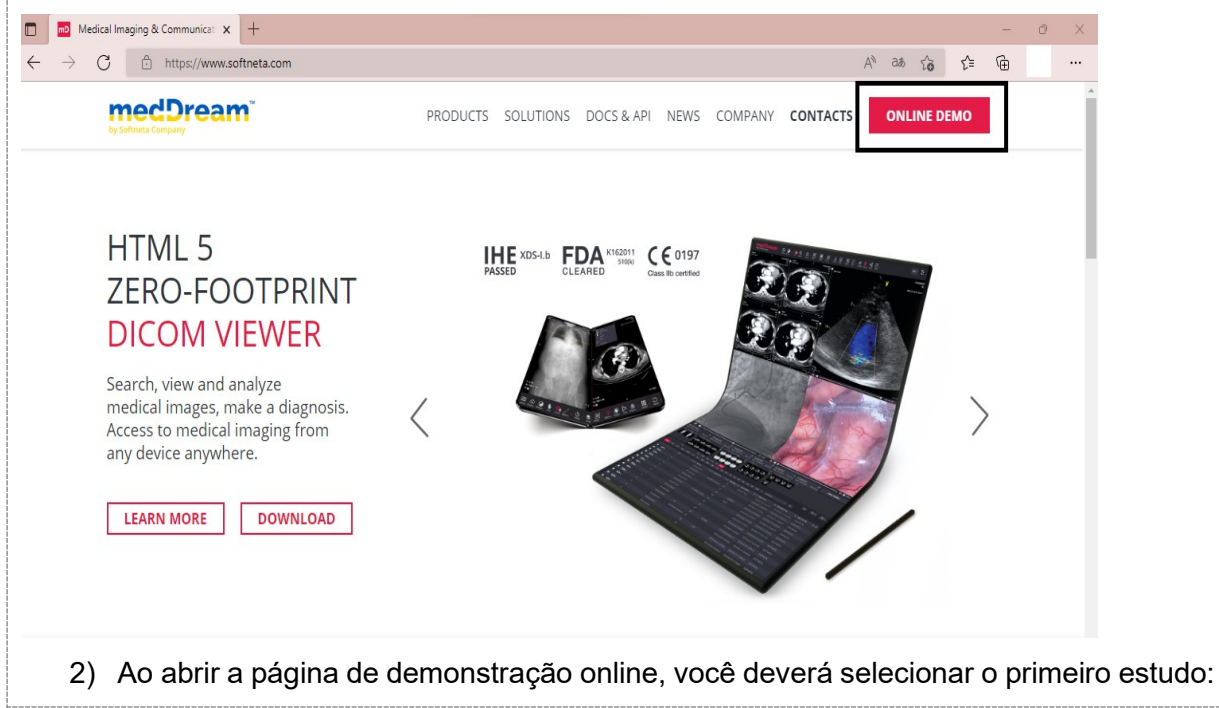

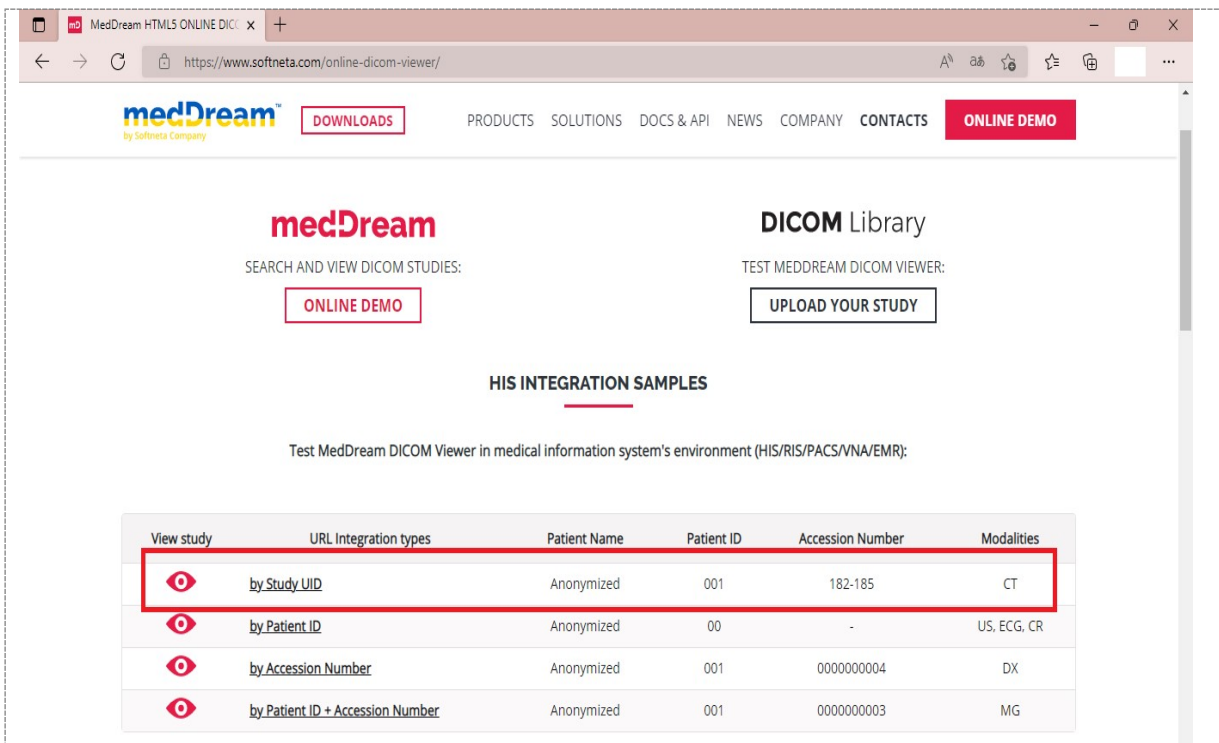

3) Uma nova aba será aberta e você terá acesso ao "viewer", onde você conseguirá visualizar e manipular as imagens tomográficas disponíveis. Sugestão: clique na nuvem ao lado das pastas para melhor visualização das imagens!

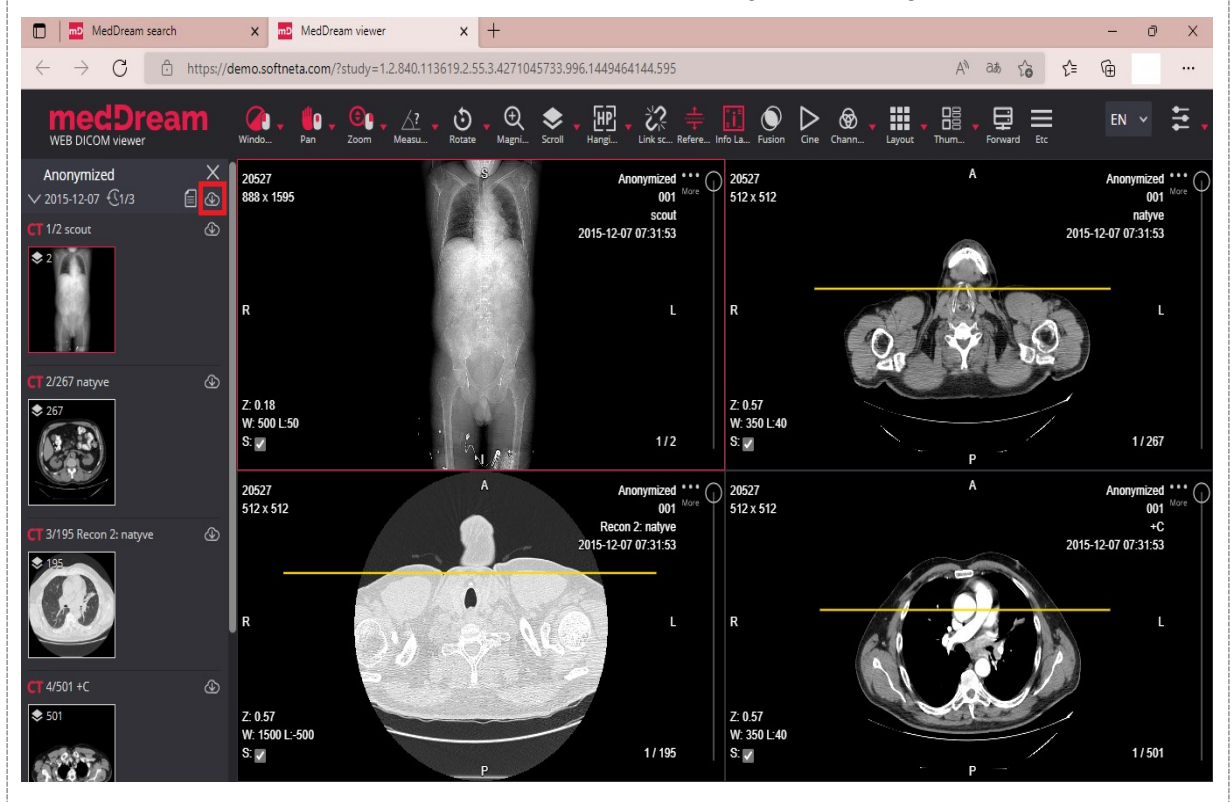

- Ao clicar duas vezes em cima da imagem, você conseguirá visualizá-la em maior aumento.
- Para esta atividade você deverá analisar as imagens da 4ª pasta: +C

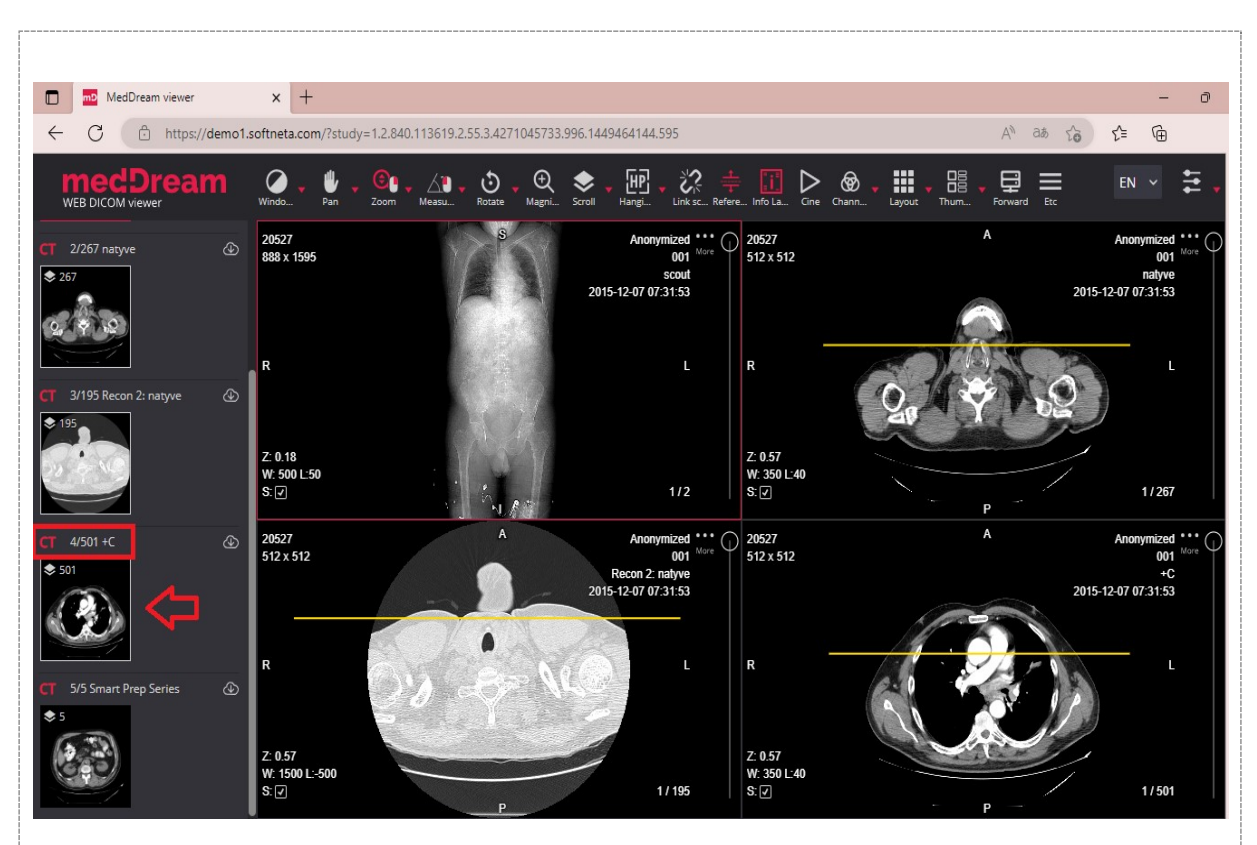

 Nessa plataforma, você tem à disposição alguns recursos para a manipulação das imagens, veja a seguir:

Barra de rolagem: No lado direito da janela de visualização, uma barra de rolagem é mostrada. Um cursor de rolagem é rolado respectivamente para a posição da imagem ativa na série. Na parte inferior da barra de rolagem são mostrados o número total de imagens na série e o número da imagem ativa. Você pode arrastar o cursor ao longo da barra de rolagem para percorrer as imagens da série.

Layout: Barra de ferramentas > Layout: O botão Layout divide as janelas de exibição das imagens para melhor visualização.

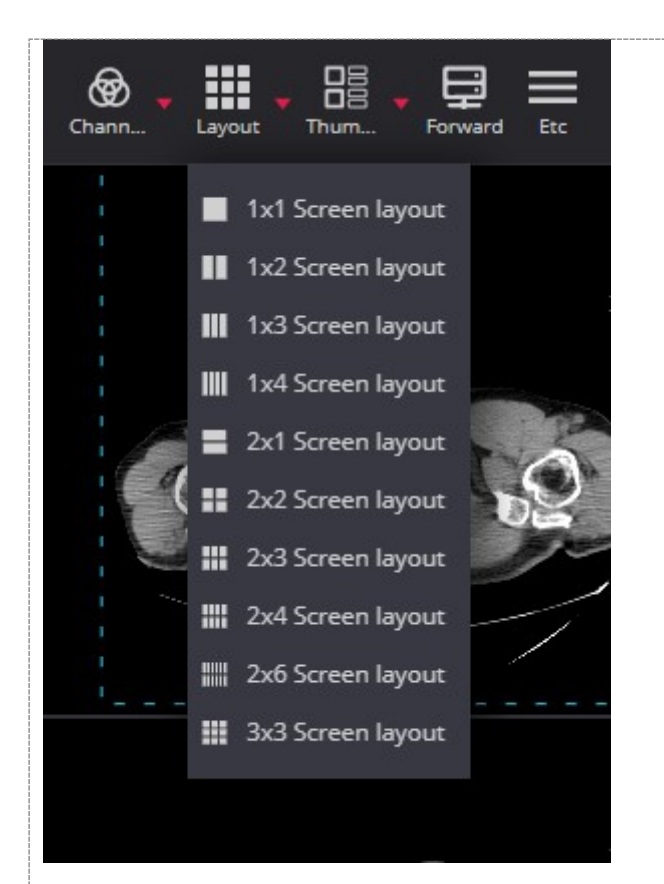

Janelas: Barra de ferramentas > Window. O botão de janela é usado para ajustar o contraste e o brilho da imagem (valores de nível e janela). Você pode escolher as diferentes janelas para evidenciar diferentes tecidos (janela óssea, janela para tecidos moles).

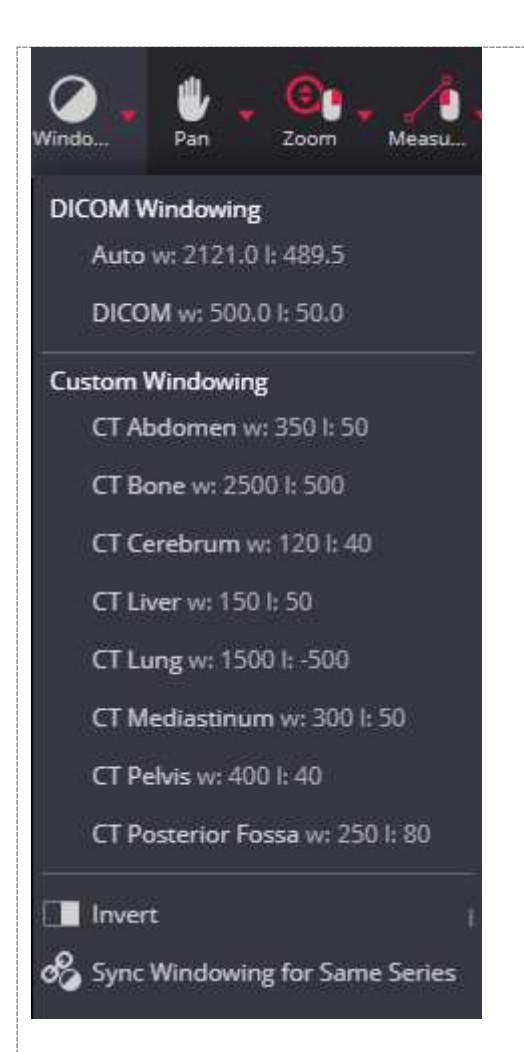

Linha de referência: Barra de ferramentas > Reference lines. A sobreposição de linhas de referência permite indicar a localização de uma fatia de imagem em outra imagem de um plano de interseção. Dessa forma, você consegue verificar no scout, exatamente a localização da imagem que você está visualizando.

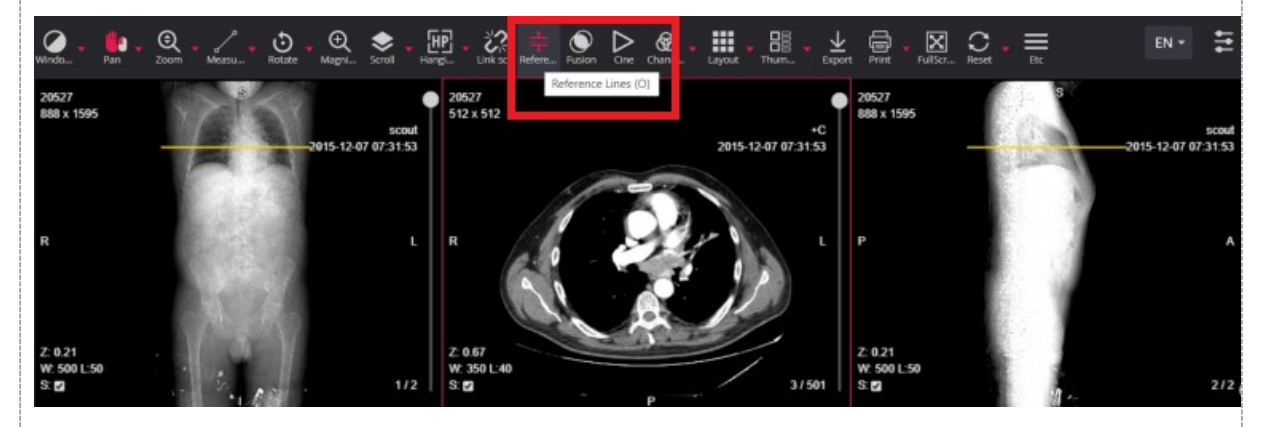

Link da série rolada: Barra de ferramentas > Link scroled series. Neste botão você consegue fazer uma vinculação das imagens e visualizar a rolagem simultânea.

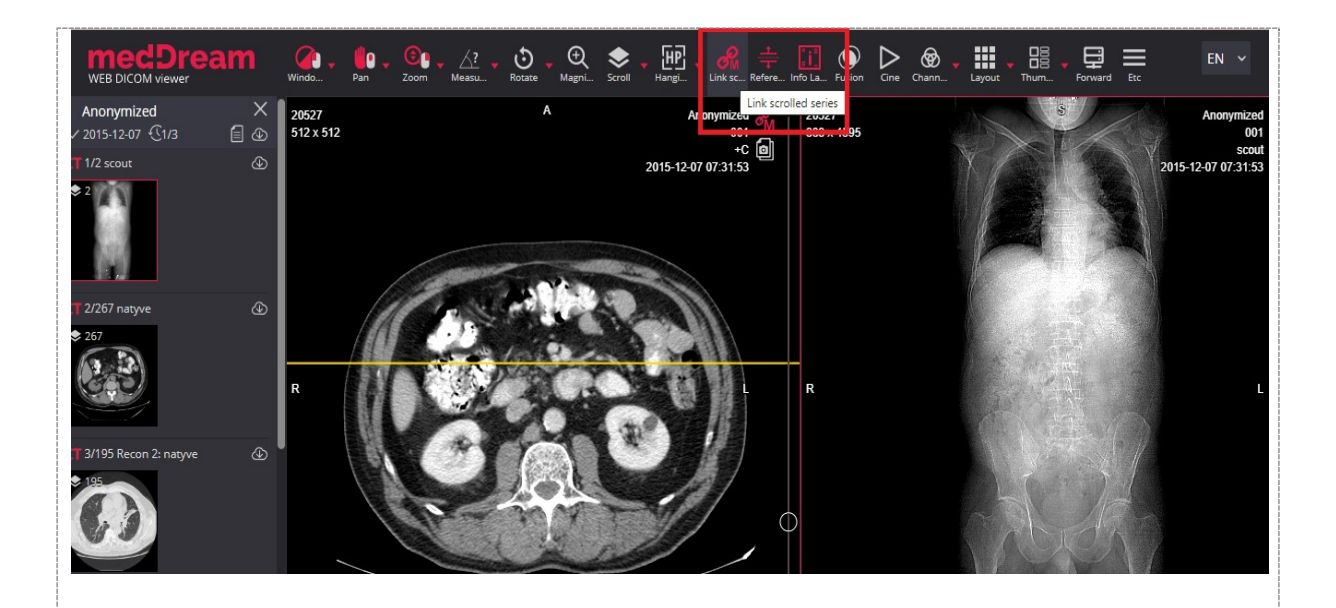

Neste caso de estudo o contraste iodado foi administrado via oral e endovenosa. A partir da análise das imagens, identifique as fases:

- Pré-contraste endovenoso
- Arterial
- Portal
- **Excretora**

Descreva quais estruturas são evidenciadas em cada uma das fases do contraste.

#### Atividade proposta 2

Conhecer os procedimentos necessários para realização dos exames de contraste.

Para nossa segunda atividade você deverá descrever detalhadamente os procedimentos necessários para a realização da urografia excretora e do estudo contrastado do esôfago, estômago e duodeno.

- 1) A urografia excretora é um exame radiológico que estuda morfologicamente o sistema urinário. Este exame é indicado em pacientes que apresentam patologias como cálculo renal, cálculo uretral, traumatismo renal, hipertensão, massa abdominal ou pélvica, dor no flanco, infecções do trato urinário, insuficiência renal e hematúria. Quais são os procedimentos para a realização do exame? Mencione o posicionamento do paciente, qual meio de contraste deve ser utilizado, qual o tempo para a realização de cada radiografia.
- 2) O EED (Esôfago, estômago e duodeno) tem por objetivo estudar radiologicamente o funcionamento do esôfago distal, do estômago e do duodeno. Entre as principais indicações clínicas estão gastrite aguda ou crônica, hérnia de hiato, divertículos, úlceras pépticas, bezoares e carcinoma. Suponhamos que você recebeu um paciente adulto, do sexo masculino, para a realização do EED através da radiologia

convencional, quais são os procedimentos a serem seguidos para a realização do exame? Mencione o posicionamento do paciente, qual meio de contraste deve ser utilizado, qual o tempo para a realização de cada radiografia.

#### **Checklist**

As tarefas foram concluídas com êxito?

Você foi capaz de identificar as diferentes fases do contraste em uma tomografia de abdome total?

Você foi capaz de compreender os procedimentos necessários para a realização de um exame contrastado?

### RESULTADO

#### Orientações para o envio da atividade:

- O resultado de aprendizagem da aula prática deverá ser registrado em forma de um relatório descritivo que deverá ser postado em seu ambiente virtual.
- A postagem do arquivo final deve ser em um único arquivo, formato .DOC (Word ou editor de textos);
- Apresente por meio de prints da tela as fases do contraste identificadas na Atividade 1.
- Responda detalhadamente as questões propostas na Atividade 2.
- O sistema irá arquivar e disponibilizar para correção apenas o último trabalho encaminhado, caso você encaminhe um novo arquivo, ele irá sobrepor e apagar o arquivo encaminhado anteriormente;
- Você deverá postar o trabalho finalizado no AVA, o que deverá ser feito na pasta específica, obedecendo ao prazo limite de postagem, conforme disposto no cronograma do curso. Não existe prorrogação para a postagem da atividade;
- O trabalho será realizado individualmente.

Não deixe de participar de todas as tarefas! Elas serão determinantes para o aprendizado das técnicas.

Bons estudos!